## EEL 7100 - Operação de Sistemas de Energia Elétrica

Exercício Computacional 2 - Fluxo de Potência Ótimo

## Enunciado:

Realize um estudo baseado em Fluxo de Potência Ótimo para minimizar os custos de produção de um sistema de potência considerando que a rede elétrica é representada por um modelo linear ("DC"). O sistema de potência a ser estudado é a rede de 7 barras, 8 ramos e 6 geradores cujos dados e diagrama unifilar são apresentados na sequência.

O estudo deve ser feito mediante o aplicativo QED, cujos módulos e instruções de uso são disponibilizados abaixo.

## Etapas do Estudo:

- 1. Considere inicialmente que não há restrições de transmissão ativas, através da atribuição de valores altos para os respectivos limites (por exemplo,  $t = 900 \, MW$ ). A partir da solução do problema de FPO, explique as diferenças/semelhanças entre a solução do FPO e a do Despacho Econômico Clássico baseado em modelo de única barra. Além das potências geradas, considere em sua análise também os custos marginais de barra e o custo total de produção;
- 2. Reduza agora o limite de transmissão do ramo  $6-7$ , fazendo-o igual a 700 MW. Obtenha nova solução do FPO e a compare com a solução da Etapa 1, considerando:
	- $\bullet$  As potências geradas,
	- $\bullet$  Os custos marginais de barra;
	- $\bullet$  Os custos totais de produção.

Adicionalmente, realize a validação dos resultados verificando sua consistência com as expressões obtidas da análise teórica sobre os efeitos dos limites de transmissão sobre os custos marginais de barra, vistas em aula;

3. Repita o item 2 considerando agora que, além do ramo  $6-7$ , também o ramo  $2-4$  tem seu limite de transmissão reduzido. Para provocar o congestionamento, estabeleça o limite  $\bar{t}_{2-4}$  do fluxo de potência naquele ramo em um valor cerca de 5% menor do que o fluxo  $t_{2-4}$  obtido na solução do item 2. Explique como o congestionamento deste novo ramo acentua os desvios dos resultados com relação aos da Etapa 1.

## Sistema-teste:

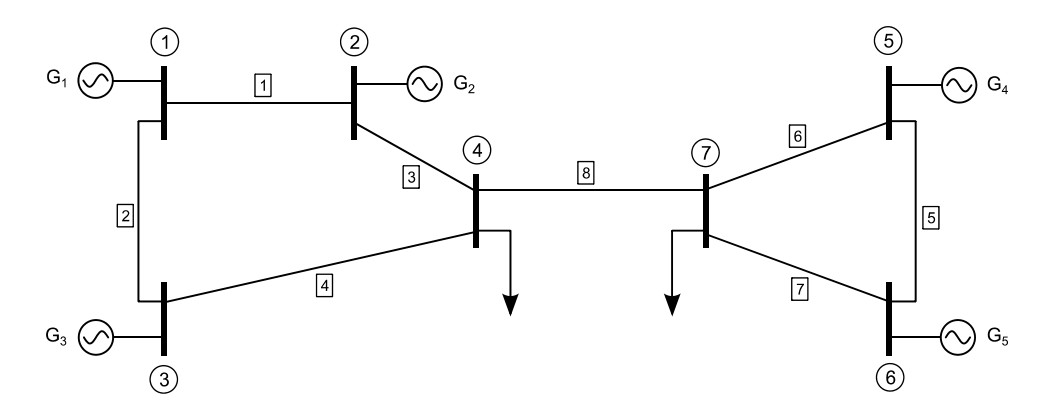

Figura 1: Sistema de 7 barras.

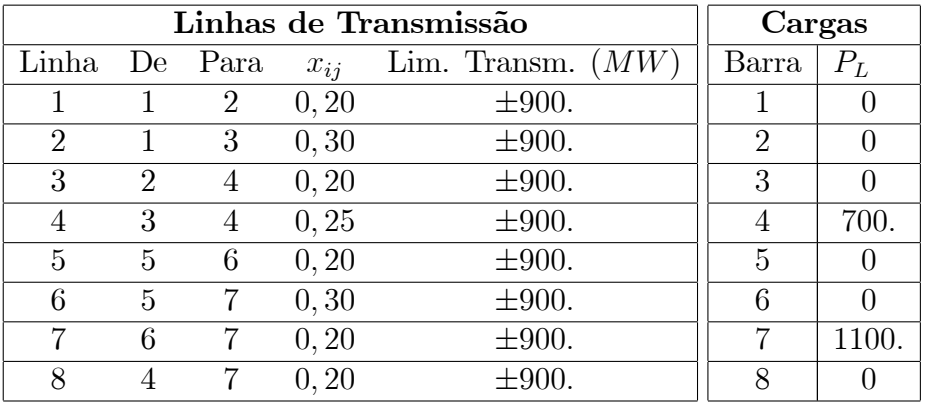

Dados dos Geradores

| <b>Unidade 1:</b> $P_1 = 150 MW$ $\overline{P}_1 = 600 MW$                |
|---------------------------------------------------------------------------|
| $F_1 = 1122 + 15, 84 P_1 + (\frac{1}{2}) \times 0, 006248 P_1^2$          |
| <b>Unidade 2:</b> $P_2 = 100 \, MW \quad \overline{P}_2 = 300 \, MW$      |
| $F_2 = 620 + 15, 70 P_2 + (\frac{1}{2}) \times 0, 0065 P_2^2$             |
| <b>Unidade 3:</b> $P_3 = 50 \text{ MW}$ $\overline{P}_3 = 200 \text{ MW}$ |
| $F_3 = 156 + 15,94 P_3 + (\frac{1}{2}) \times 0,01928 P_3^2$              |
| Unidade 4: $P_4 = 140 MW \quad \overline{P}_4 = 590 MW$                   |
| $F_4 = 850 + 12{,}00 P_4 + (\frac{1}{2}) \times 0{,}0047 P_4^2$           |
| <b>Unidade 5:</b> $P_5 = 220 \, MW \quad \overline{P}_5 = 880 \, MW$      |
| $F_5 = 501 + 12,07 P_5 + (\frac{1}{2}) \times 0,0063 P_5^2$               |